# **ssf Documentation**

*Release 0.2.2*

**Joe Cool**

**Dec 10, 2020**

## **CONTENTS:**

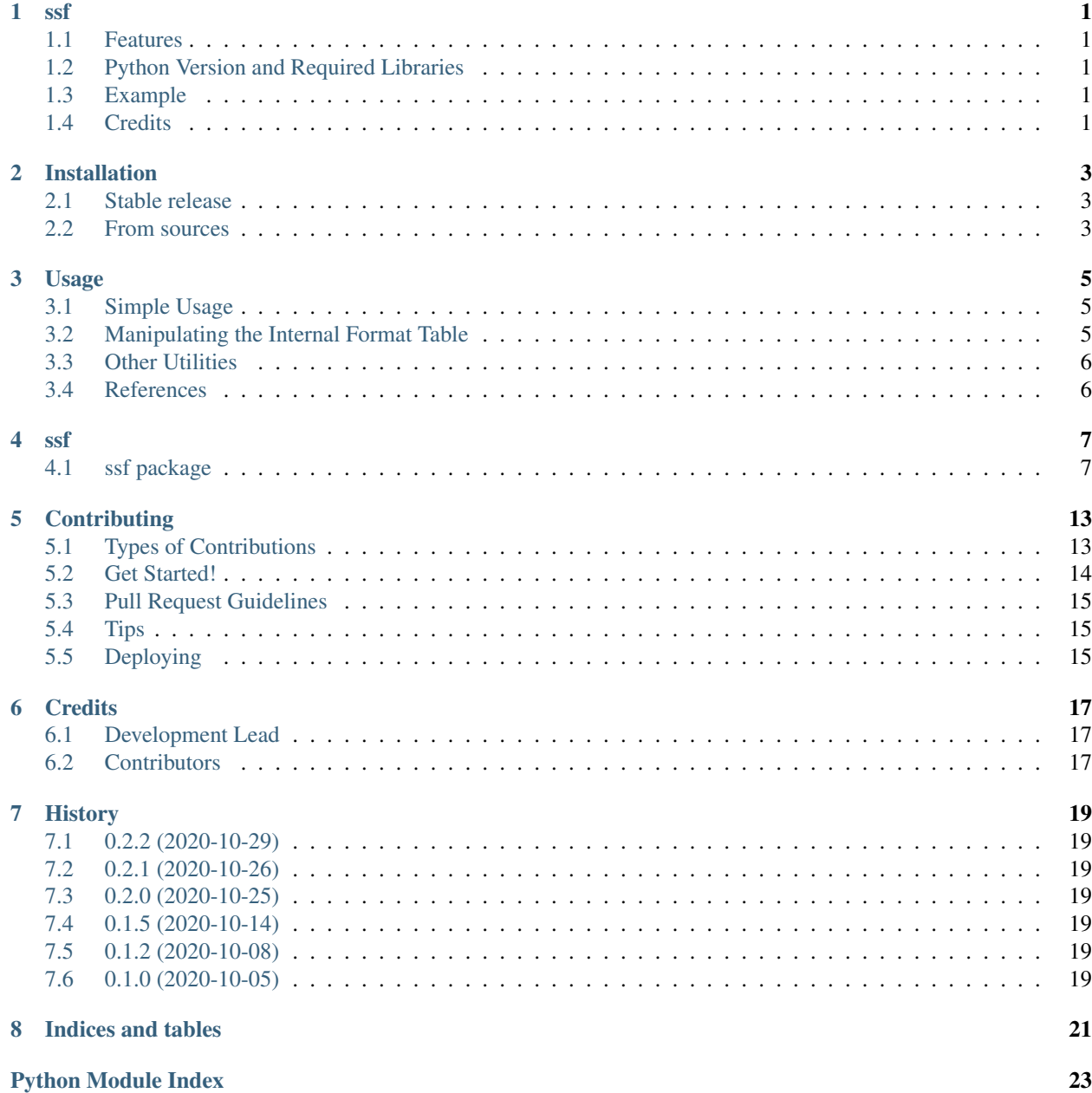

**[Index](#page-28-0)** 25

#### **ONE**

#### **SSF**

<span id="page-4-0"></span>Spreadsheet Number Format processor - a Python port of SheetJS/ssf.js

- Free software: Apache Software License 2.0
- Documentation: [https://ssf.readthedocs.io.](https://ssf.readthedocs.io)

#### <span id="page-4-1"></span>**1.1 Features**

ssf (Spreadsheet Format) is a pure python library to format data using ECMA-376 spreadsheet format codes (used in popular spreadsheet software packages). It is derived from the JavaScript version available at [https://github.com/](https://github.com/SheetJS/ssf) [SheetJS/ssf.](https://github.com/SheetJS/ssf) All listed issues in that package, up to #80, have been fixed in this version and support for colors, widths, and localization including alternative calendars have also been implemented.

### <span id="page-4-2"></span>**1.2 Python Version and Required Libraries**

A modern version of Python is required to use *ssf* : version 3.6 or better. Also, these libraries are required by *ssf* : *Babel*, *python-dateutil*, *pytz*, *pyYAML*, *six*, *ummalqura*, *convertdate*.

### <span id="page-4-3"></span>**1.3 Example**

• [Basic Demo](http://www.snoopyjc.org/ssf/)

### <span id="page-4-4"></span>**1.4 Credits**

This package is a Python port of the similarly named JavaScript library [\(https://github.com/SheetJS/ssf\)](https://github.com/SheetJS/ssf).

This package was created with [Cookiecutter](https://github.com/audreyr/cookiecutter) and the [audreyr/cookiecutter-pypackage](https://github.com/audreyr/cookiecutter-pypackage) project template.

### **TWO**

### **INSTALLATION**

#### <span id="page-6-1"></span><span id="page-6-0"></span>**2.1 Stable release**

To install ssf, run this command in your terminal:

**\$** pip install ssf

This is the preferred method to install ssf, as it will always install the most recent stable release.

If you don't have [pip](https://pip.pypa.io) installed, this [Python installation guide](http://docs.python-guide.org/en/latest/starting/installation/) can guide you through the process.

### <span id="page-6-2"></span>**2.2 From sources**

The sources for ssf can be downloaded from the [Github repo.](https://github.com/snoopyjc/ssf)

You can either clone the public repository:

```
$ git clone git://github.com/snoopyjc/ssf
```
Or download the [tarball:](https://github.com/snoopyjc/ssf/tarball/master)

**\$** curl -OJL https://github.com/snoopyjc/ssf/tarball/master

Once you have a copy of the source, you can install it with:

**\$** python setup.py install

#### **THREE**

#### **USAGE**

#### <span id="page-8-1"></span><span id="page-8-0"></span>**3.1 Simple Usage**

To use ssf in a project:

```
>>> from ssf import SSF
\frac{3}{5} ssf = SSF()
>>> ssf.format('#,##0', 1000)
'1,000'
>>> ssf.format('Currency', 1000.98)
'$1,000.98'
>>> ssf.format('Currency', 1000.98, locale='de-DE')
'1.000,98 C'
>>> ssf.format('General', 100000, width=5)
'1E+05'
>>> ssf.format('?/?', 3.14159)
'22/7'
>>> ssf.format('Long Date', '1/1/2001', locale='fr-FR')
'lundi 01 janvier 2001'
>>> ssf.format('[DBNum1][$-804]General', 12.3456789)
'.'
>>> ssfc = SSF(color pre='<span style="color:#{rgb}">', color post='</span>')
>>> ssfc.format('0;[Red]0;0;@', -2)
'<span style="color:#FF0000">2</span>'
```
See the API reference for the options you can pass to *SSF()*. Most options can be also passed to the *ssf.format()* method, enabling you to create one instance of the *SSF* object.

### <span id="page-8-2"></span>**3.2 Manipulating the Internal Format Table**

Binary spreadsheet formats store cell formats in a table and references them by index. This library uses a table implemented as a dict per object instance. You can use *ssf.load(fmt)* to load additional entries into unused slots in the table - it returns the index it chooses. You can also specify the index by using *ssf.load(fmt, ndx)*. For compatibility with the XLS and XLSB file formats, custom indices should be in the valid ranges *5-8*, *23-26*, *41-44*, *63-66*, *164-382* (see *[MS-XLSB] 2.4.655 BrtFmt*)

*ssf.get\_table()* gets the internal table as a dict (number to format string mapping).

*ssf.load\_table(table)* sets the internal table from a dict mapping ints to format strings.

## <span id="page-9-0"></span>**3.3 Other Utilities**

Static method *SSF.is\_date(fmt)* returns *True* if *fmt* encodes a date format.

*ssf.get\_format(type, . . . )* returns a format appropriate for the type and locale. The *type* should be (*General*, *Number*, *Currency*, *Accounting*, *Date*, *Short Date*, *Long Date*, *Time*, *Percentage*, *Fraction*, *Scientific*, or *Text*). See the API reference for more information.

## <span id="page-9-1"></span>**3.4 References**

- *MS-XLSB*: [Excel \(.xlsb\) Binary File Format](https://docs.microsoft.com/en-us/openspecs/office_file_formats/ms-xlsb/acc8aa92-1f02-4167-99f5-84f9f676b95a)
- *ECMA-376*: [Number Format Specification](https://c-rex.net/projects/samples/ooxml/e1/Part4/OOXML_P4_DOCX_numFmts_topic_ID0E6KK6.html)

#### **SSF**

### <span id="page-10-3"></span><span id="page-10-1"></span><span id="page-10-0"></span>**4.1 ssf package**

#### **4.1.1 Submodules**

#### <span id="page-10-2"></span>**4.1.2 ssf.ssf module**

#### **class** ssf.ssf.**SSF**(*tzinfo=None*, *date1904=False*, *dateNF=None*, *table=None*, *color\_pre=None*, *color\_post=None*, *locale\_support=True*, *locale=None*, *default\_width=None*, *decimal\_separator=None*, *thousands\_separator=None*, *errors='warn'*)

Bases: object

Spreadsheet Formatter (number format). Formats values according to spreadsheet-style format codes. If date1904 is True, then the base date is January 1, 1904, which was used on some spreadsheet programs for Mac. The default (False), means that the base date is December 31, 1899 (which spreadsheet programs call the 1900 date system). The dateNF if not None, replaces the default Short Date format of *m/dd/yyyy*. The table if not None, replaces the entire translation from ints to formats table.

The color\_pre and color\_post specify formats for values that are provided before and after the results that have a [ColorN] or color name e.g. [Red] specifier in the formats. Any {} in the specified format are replaced by the specified color (in Title Case). Any {rgb} in the formats are replaced with the hex color number (without a #).

If locale\_support is True, then handle the international decimal point and thousands separator changes, and the language-based month names. To use this, you can pass the locale here, or when you call ssf. format(). If locale is None, then the default local locale is used. The default\_width, if not None, gives the width to use on every ssf.format() call, if not otherwise specified. The decimal\_separator and thousands separator are used to override the defaults as specified by the locale. The errors parameter specifies what to do on locale (and other) errors. The default is to warn using the warnings module, then ignore the error. The other choices are 'ignore', which completely ignores the error, 'pounds', which fills the result with '#' characters, and 'raise', which will raise a ValueError exception.

#### **SSF\_js\_version = '0.11.2'**

```
autocorrect_format(fmt)
```
Run some automatic corrections on the given format, and return the corrected format

**static fmt\_is\_date**(*fmt*) Returns True iff this fmt a date format

**format**(*fmt*, *v*, *width=None*, *align=None*, *locale=None*, *decimal\_separator=None*, *thousands\_separator=None*)

Format a value  $\nu$  according to the spreadsheet format in fmt with field width with alignment align. If width is not specified, then the *default\_width* from the *ssf* object is used. The align can be specified as

<span id="page-11-0"></span>'left', 'right', 'center' or None. If align is None, the alignment is defaulted by the type of the value and the format. Text is left aligned, numbers and dates are right aligned, and bool's are centered. If the format is a text format (@), then the default is left aligned for all types of values. If locale is not None and the ssf object supports locale, then this locale is used as the default locale if none is otherwise specified in the format. The decimal\_separator and thousands\_separator come from the specified locale, or the locale of the *ssf* object if None. If specified, they override the default. If they are specified as *inherit*, then the corresponding values of the *ssf* object are used even if a locale is specified here. Note that any locale specified in the format itself does not change these separator values, to be consistent with spreadsheet implementations.

#### **getTime**(*dt*)

JavaScript style: Milliseconds since an epoch

#### **getTimezoneOffset**(*dt*)

JavaScript style: Minutes from UTC

#### **get\_day\_names**()

Returns a 7-tuple containing 2-tuples of the abbreviation and full-day name, with Monday first

**get\_format**(*type='General'*, *places=None*, *use\_thousands\_separator=None*, *negative\_numbers=None*, *fraction\_denominator=- 1*, *positive\_sign\_exponent=True*, *locale=None*)

Get an appropriate format for the locale either specified here or the locale of the ssf object. The type is one of General, Number, Currency, Accounting, Date, Short Date, Long Date, Time, Percentage, Fraction, Scientific, or Text (in any case). If places is not None and this is a number format, then this specifies the number of decimal places, else a default is used. Also for number formats, use\_thousands\_separator determines if the locale-specified thousands separator is used. For currency and accounting formats, use\_thousands\_separator defaults to *True*. In addition, negative\_numbers specifies how to format negative numbers. It can be None, which uses a default format depending on the type (normally '-'), or *-*, which always uses a minus sign, *Red*, which formats in red without a minus sign, *parens* which formats in parenthesis, or *Redparens*, which does both red and parenthesis. You can also specify *()* as a synonym for *parens*.

For currencies, these additional negative\_numbers formats are supported:

- $<<$  The sign should precede the value and currency symbol  $(-$  does this too)
- >>- The sign should follow the value and currency symbol
- <- The sign should immediately precede the value
- >- The sign should immediately follow the value

For Fraction formats, the fraction denominator specifies the denominator to be used for the fraction. If it is negative, then it instead specifies how many digits to use in the numerator. If it is zero, then a ValueError is raised.

For Scientific formats, positive\_sign\_exponent determines if a positive sign is displayed for positive exponents. The default is True.

```
get_month_names()
```
Returns a 13-tuple containing 3-tuples of the single-letter abbreviation, the abbreviation, and the full-month name. The entry at index 0 is None.

```
get_table()
```
Returns the mapping table (a dict) from ints to format strings

```
static is_date(fmt)
```
Returns True iff this fmt a date format

```
static is_text_fmt(fmt)
    Is this a text format?
```
#### <span id="page-12-0"></span>**load**(*fmt*, *idx=None*)

Loads a single format entry specified by  $f$ mt into the mapping table. If  $\Delta x$  is specified, then that is used as the table index, else the first free entry is used. The index used is returned.

#### **load\_entry**(*fmt*, *idx=None*)

Loads a single format entry specified by  $f$ mt into the mapping table. If  $\Delta x$  is specified, then that is used as the table index, else the first free entry is used. The index used is returned.

#### **load\_table**(*tbl*)

Given a dict of table indexes and values in  $tb1$ , load it for use by the formatter

#### **locale\_prefix**(*locale*)

Returns the appropriate [\$-zzzz] locale prefix for the given locale.

#### **static round**(*number*, *places=0*)

JavaScript style: Round 0.5 always up - not to even like python 3

#### **static round\_to\_precision** $(v, p)$

Like toPrecision, except returns a float

#### **set\_day\_names**(*days*)

Given an iterable of length 7 as days, each of which containing a tuple of the abbreviation and full-day name, with Monday first, set this as the values to be returned for ddd and dddd formats, respectfully.

#### **set\_month\_names**(*months*)

Given an iterable of length 13 as months, each of which containing a 3-tuple of the single-letter abbreviation, the abbreviation, and the full-month name, set this as the values to be returned for mmmmm, mmm, and mmmm formats, respectfully. The first element is not used, so that the first month has index  $= 1$ .

#### **static toPrecision**(*v*, *p*)

Emulates JavaScript's flt.toPrecision(p)

```
static to_str(v)
```
Emulate the ""+val in JavaScript. If val is float but is an integer value, then the decimal is removed.

#### **class** ssf.ssf.**SSF\_CALENDAR**(*calendar=0*)

Bases: object

Handle alternative calendars for ssf. This shouldn't be used directly.

```
CHINESE_LUNAR = 19
```
**GREGORIAN\_ARABIC = 10**

**GREGORIAN\_LOCAL = 1**

```
GREGORIAN_MIDDLE_EASTERN_FRENCH = 9
```
**GREGORIAN\_TRANSLITERATED\_ENGLISH = 11**

```
GREGORIAN_TRANSLITERATED_FRENCH = 12
```

```
GREGORIAN_US = 2
```
**HIJRI = 6**

```
JAPANESE = 3
```
**JEWISH = 8**

**KOREAN = 5**

```
LUNAR_x0E = 14
```

```
LUNAR_x11 = 17
```
<span id="page-13-0"></span>**LUNAR\_x12 = 18**

**SYSTEM\_DEFAULT = 0**

**TAIWAN = 4**

**THAI\_BUDDHIST = 7**

**UM\_AL\_QURA = 23**

**day\_month\_map = {}**

**day\_names**(*locale\_name*)

Return the day names for this calendar in the given locale\_name. The result is an array of day names, starting with Sunday in index 0, or None if we have no day names for this locale

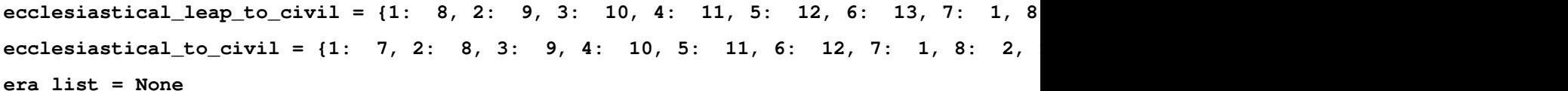

**fixup\_special**(*ymd*)

**property has\_leap\_month**

Could this calendar have a leap month?

**lunar\_bin = None**

**month\_names**(*locale\_name*, *isleap=False*)

Return the month names for this calendar in the given locale\_name. The result is an array of month names, starting with January in index 0, or None if we have no month names for this locale. If isleap is True and this calendar has a leap month, then the result contains 13 entries, else it has the normal 12.

```
to_chinese_lunar(ymd)
```
**to\_default**(*ymd*)

**to\_hijri**(*ymd*)

- **to\_japanese**(*ymd*)
- **to\_jewish**(*ymd*)

```
to_korean(ymd)
```
**to\_local**(*ymd*)

Convert a tuple containing (year, month, day) to a SimpleNamespace containing (year, month, day, isleap, era)

- **to\_lunar\_x0e**(*ymd*)
- **to\_lunar\_x11**(*ymd*)

```
to_lunar_x12(ymd)
```
**to\_taiwan**(*ymd*)

```
to_thai_buddhist(ymd)
```

```
to_um_al_qura(ymd)
```
**um\_bin = None**

**x0D = 13**

- **x0F = 15**
- **x10 = 16**

<span id="page-14-0"></span>**x14 = 20 x15 = 21 x16 = 22 x18 = 24 x19 = 25 x1A = 26 x1B = 27 x1C = 28 x1D = 29 x1E = 30 x1F = 31 class** ssf.ssf.**SSF\_LOCALE**(*locale=None*, *locale\_support=True*, *locale\_currency=True*, *decimal\_separator=None*, *thousands\_separator=None*, *calendar\_code=None*) Bases: object Handle locale support for SSF. This shouldn't be used directly. **GANNEN = '' MAX\_AMPM = 6 am\_pm\_map = None commaify**(*s*) **currency\_map = None dbnum\_map = None era\_map = None lc\_all\_map = None lcid\_map = None lcid\_max = 0 lcid\_reverse\_map = None normalize\_locale**(*locale*) Normalize locale based on examples in the lcid/locale map **numbers\_map = None table\_map = None**

#### <span id="page-15-1"></span><span id="page-15-0"></span>**4.1.3 Module contents**

Top-level package for ssf.

### **CONTRIBUTING**

<span id="page-16-0"></span>Contributions are welcome, and they are greatly appreciated! Every little bit helps, and credit will always be given. You can contribute in many ways:

## <span id="page-16-1"></span>**5.1 Types of Contributions**

#### **5.1.1 Report Bugs**

Report bugs at [https://github.com/snoopyjc/ssf/issues.](https://github.com/snoopyjc/ssf/issues)

If you are reporting a bug, please include:

- Your operating system name and version.
- Any details about your local setup that might be helpful in troubleshooting.
- Detailed steps to reproduce the bug.

#### **5.1.2 Fix Bugs**

Look through the GitHub issues for bugs. Anything tagged with "bug" and "help wanted" is open to whoever wants to implement it.

#### **5.1.3 Implement Features**

Look through the GitHub issues for features. Anything tagged with "enhancement" and "help wanted" is open to whoever wants to implement it.

#### **5.1.4 Write Documentation**

ssf could always use more documentation, whether as part of the official ssf docs, in docstrings, or even on the web in blog posts, articles, and such.

#### **5.1.5 Submit Feedback**

The best way to send feedback is to file an issue at [https://github.com/snoopyjc/ssf/issues.](https://github.com/snoopyjc/ssf/issues)

If you are proposing a feature:

- Explain in detail how it would work.
- Keep the scope as narrow as possible, to make it easier to implement.
- Remember that this is a volunteer-driven project, and that contributions are welcome :)

### <span id="page-17-0"></span>**5.2 Get Started!**

Ready to contribute? Here's how to set up *ssf* for local development.

- 1. Fork the *ssf* repo on GitHub.
- 2. Clone your fork locally:

```
$ git clone git@github.com:your_name_here/ssf.git
```
3. Install your local copy into a virtualenv. Assuming you have virtualenvwrapper installed, this is how you set up your fork for local development:

```
$ mkvirtualenv ssf
$ cd ssf/
$ python setup.py develop
```
4. Create a branch for local development:

\$ git checkout -b name-of-your-bugfix-or-feature

Now you can make your changes locally.

5. When you're done making changes, check that your changes pass the tests, including testing other Python versions with tox:

```
$ python setup.py test or pytest
$ tox
```
To get tox, just pip install them into your virtualenv.

6. Commit your changes and push your branch to GitHub:

```
$ git add .
$ git commit -m "Your detailed description of your changes."
$ git push origin name-of-your-bugfix-or-feature
```
7. Submit a pull request through the GitHub website.

### <span id="page-18-0"></span>**5.3 Pull Request Guidelines**

Before you submit a pull request, check that it meets these guidelines:

- 1. The pull request should include tests.
- 2. If the pull request adds functionality, the docs should be updated. Put your new functionality into a function with a docstring, and add the feature to the list in README.rst.
- 3. The pull request should work for Python 3.5, 3.6, 3.7 and 3.8, and for PyPy. Check [https://travis-ci.com/](https://travis-ci.com/snoopyjc/ssf/pull_requests) [snoopyjc/ssf/pull\\_requests](https://travis-ci.com/snoopyjc/ssf/pull_requests) and make sure that the tests pass for all supported Python versions.

## <span id="page-18-1"></span>**5.4 Tips**

To run a subset of tests:

```
$ pytest tests.test_ssf
```
## <span id="page-18-2"></span>**5.5 Deploying**

A reminder for the maintainers on how to deploy. Make sure all your changes are committed (including an entry in HISTORY.rst). Then run:

```
$ bump2version patch # possible: major / minor / patch
$ git push
$ git push --tags
```
Travis will then deploy to PyPI if tests pass.

### **SIX**

## **CREDITS**

## <span id="page-20-1"></span><span id="page-20-0"></span>**6.1 Development Lead**

• Joe Cool [<snoopyjc@gmail.com>](mailto:snoopyjc@gmail.com)

Based on the work done by SheetJSDev [\(https://sheetjs.com/\)](https://sheetjs.com/) community edition SpreadSheet Format [\(https://github.](https://github.com/SheetJS/ssf) [com/SheetJS/ssf\)](https://github.com/SheetJS/ssf).

## <span id="page-20-2"></span>**6.2 Contributors**

None yet. Why not be the first?

### **SEVEN**

## **HISTORY**

### <span id="page-22-1"></span><span id="page-22-0"></span>**7.1 0.2.2 (2020-10-29)**

• Fix issues #13, #14, #15

### <span id="page-22-2"></span>**7.2 0.2.1 (2020-10-26)**

• Fix issues #5, #10, #11, #12

### <span id="page-22-3"></span>**7.3 0.2.0 (2020-10-25)**

- Fix issue #6: Add support for other calendars
- Fix issues #7-9

## <span id="page-22-4"></span>**7.4 0.1.5 (2020-10-14)**

- Fix issues #1, #3, and JS#79, JS#80.
- Add demo doc and encode/decode the results so unicode comes thru

### <span id="page-22-5"></span>**7.5 0.1.2 (2020-10-08)**

• Add data files to distro

### <span id="page-22-6"></span>**7.6 0.1.0 (2020-10-05)**

• First release on PyPI.

## **EIGHT**

## **INDICES AND TABLES**

- <span id="page-24-0"></span>• genindex
- modindex
- search

## **PYTHON MODULE INDEX**

<span id="page-26-0"></span>s

ssf, [12](#page-15-0) ssf.ssf, [7](#page-10-2)

## **INDEX**

## <span id="page-28-0"></span>A

am\_pm\_map (*ssf.ssf.SSF\_LOCALE attribute*), [11](#page-14-0) autocorrect\_format() (*ssf.ssf.SSF method*), [7](#page-10-3)

## C

CHINESE\_LUNAR (*ssf.ssf.SSF\_CALENDAR attribute*), [9](#page-12-0) commaify() (*ssf.ssf.SSF\_LOCALE method*), [11](#page-14-0) currency\_map (*ssf.ssf.SSF\_LOCALE attribute*), [11](#page-14-0)

## $\mathsf{D}$

day\_month\_map (*ssf.ssf.SSF\_CALENDAR attribute*), [10](#page-13-0)

day\_names() (*ssf.ssf.SSF\_CALENDAR method*), [10](#page-13-0) dbnum\_map (*ssf.ssf.SSF\_LOCALE attribute*), [11](#page-14-0)

## E

ecclesiastical\_leap\_to\_civil (*ssf.ssf.SSF\_CALENDAR attribute*), [10](#page-13-0) ecclesiastical\_to\_civil (*ssf.ssf.SSF\_CALENDAR attribute*), [10](#page-13-0) era\_list (*ssf.ssf.SSF\_CALENDAR attribute*), [10](#page-13-0) era\_map (*ssf.ssf.SSF\_LOCALE attribute*), [11](#page-14-0)

## F

fixup\_special() (*ssf.ssf.SSF\_CALENDAR method*), [10](#page-13-0) fmt\_is\_date() (*ssf.ssf.SSF static method*), [7](#page-10-3) format() (*ssf.ssf.SSF method*), [7](#page-10-3)

## G

GANNEN (*ssf.ssf.SSF\_LOCALE attribute*), [11](#page-14-0) get\_day\_names() (*ssf.ssf.SSF method*), [8](#page-11-0) get\_format() (*ssf.ssf.SSF method*), [8](#page-11-0) get\_month\_names() (*ssf.ssf.SSF method*), [8](#page-11-0) get\_table() (*ssf.ssf.SSF method*), [8](#page-11-0) getTime() (*ssf.ssf.SSF method*), [8](#page-11-0) getTimezoneOffset() (*ssf.ssf.SSF method*), [8](#page-11-0) GREGORIAN\_ARABIC (*ssf.ssf.SSF\_CALENDAR attribute*), [9](#page-12-0) GREGORIAN\_LOCAL (*ssf.ssf.SSF\_CALENDAR attribute*), [9](#page-12-0)

GREGORIAN\_MIDDLE\_EASTERN\_FRENCH (*ssf.ssf.SSF\_CALENDAR attribute*), [9](#page-12-0) GREGORIAN\_TRANSLITERATED\_ENGLISH (*ssf.ssf.SSF\_CALENDAR attribute*), [9](#page-12-0) GREGORIAN\_TRANSLITERATED\_FRENCH (*ssf.ssf.SSF\_CALENDAR attribute*), [9](#page-12-0) GREGORIAN\_US (*ssf.ssf.SSF\_CALENDAR attribute*), [9](#page-12-0)

### H

has\_leap\_month() (*ssf.ssf.SSF\_CALENDAR property*), [10](#page-13-0) HIJRI (*ssf.ssf.SSF\_CALENDAR attribute*), [9](#page-12-0)

#### I

is\_date() (*ssf.ssf.SSF static method*), [8](#page-11-0) is\_text\_fmt() (*ssf.ssf.SSF static method*), [8](#page-11-0)

### J

JAPANESE (*ssf.ssf.SSF\_CALENDAR attribute*), [9](#page-12-0) JEWISH (*ssf.ssf.SSF\_CALENDAR attribute*), [9](#page-12-0)

### K

KOREAN (*ssf.ssf.SSF\_CALENDAR attribute*), [9](#page-12-0)

### L

lc\_all\_map (*ssf.ssf.SSF\_LOCALE attribute*), [11](#page-14-0) lcid\_map (*ssf.ssf.SSF\_LOCALE attribute*), [11](#page-14-0) lcid\_max (*ssf.ssf.SSF\_LOCALE attribute*), [11](#page-14-0) lcid\_reverse\_map (*ssf.ssf.SSF\_LOCALE attribute*), [11](#page-14-0) load() (*ssf.ssf.SSF method*), [8](#page-11-0) load\_entry() (*ssf.ssf.SSF method*), [9](#page-12-0) load\_table() (*ssf.ssf.SSF method*), [9](#page-12-0) locale\_prefix() (*ssf.ssf.SSF method*), [9](#page-12-0) lunar\_bin (*ssf.ssf.SSF\_CALENDAR attribute*), [10](#page-13-0) LUNAR\_x0E (*ssf.ssf.SSF\_CALENDAR attribute*), [9](#page-12-0) LUNAR\_x11 (*ssf.ssf.SSF\_CALENDAR attribute*), [9](#page-12-0) LUNAR\_x12 (*ssf.ssf.SSF\_CALENDAR attribute*), [9](#page-12-0)

#### M

MAX\_AMPM (*ssf.ssf.SSF\_LOCALE attribute*), [11](#page-14-0)

module ssf, [12](#page-15-1) ssf.ssf, [7](#page-10-3) month\_names() (*ssf.ssf.SSF\_CALENDAR method*), [10](#page-13-0)

## N

normalize\_locale() (*ssf.ssf.SSF\_LOCALE method*), [11](#page-14-0) numbers\_map (*ssf.ssf.SSF\_LOCALE attribute*), [11](#page-14-0)  $(ssf.ssf.SSF\_LOCALE \mathsf{X}$ 

## R

round() (*ssf.ssf.SSF static method*), [9](#page-12-0) round\_to\_precision() (*ssf.ssf.SSF static method*), [9](#page-12-0)

## S

set\_day\_names() (*ssf.ssf.SSF method*), [9](#page-12-0) set\_month\_names() (*ssf.ssf.SSF method*), [9](#page-12-0) ssf module, [12](#page-15-1) SSF (*class in ssf.ssf*), [7](#page-10-3) ssf.ssf module, [7](#page-10-3) SSF\_CALENDAR (*class in ssf.ssf*), [9](#page-12-0) SSF\_js\_version (*ssf.ssf.SSF attribute*), [7](#page-10-3) SSF\_LOCALE (*class in ssf.ssf*), [11](#page-14-0) SYSTEM\_DEFAULT (*ssf.ssf.SSF\_CALENDAR attribute*), [10](#page-13-0)

## T

table\_map (*ssf.ssf.SSF\_LOCALE attribute*), [11](#page-14-0) TAIWAN (*ssf.ssf.SSF\_CALENDAR attribute*), [10](#page-13-0) THAI\_BUDDHIST (*ssf.ssf.SSF\_CALENDAR attribute*), [10](#page-13-0) to\_chinese\_lunar() (*ssf.ssf.SSF\_CALENDAR method*), [10](#page-13-0) to\_default() (*ssf.ssf.SSF\_CALENDAR method*), [10](#page-13-0) to\_hijri() (*ssf.ssf.SSF\_CALENDAR method*), [10](#page-13-0) to\_japanese() (*ssf.ssf.SSF\_CALENDAR method*), [10](#page-13-0) to\_jewish() (*ssf.ssf.SSF\_CALENDAR method*), [10](#page-13-0) to\_korean() (*ssf.ssf.SSF\_CALENDAR method*), [10](#page-13-0) to\_local() (*ssf.ssf.SSF\_CALENDAR method*), [10](#page-13-0) to\_lunar\_x0e() (*ssf.ssf.SSF\_CALENDAR method*), [10](#page-13-0) to\_lunar\_x11() (*ssf.ssf.SSF\_CALENDAR method*), [10](#page-13-0) to\_lunar\_x12() (*ssf.ssf.SSF\_CALENDAR method*), [10](#page-13-0) to\_str() (*ssf.ssf.SSF static method*), [9](#page-12-0) to\_taiwan() (*ssf.ssf.SSF\_CALENDAR method*), [10](#page-13-0) to\_thai\_buddhist() (*ssf.ssf.SSF\_CALENDAR method*), [10](#page-13-0) to\_um\_al\_qura() (*ssf.ssf.SSF\_CALENDAR method*), [10](#page-13-0)

toPrecision() (*ssf.ssf.SSF static method*), [9](#page-12-0)

### U

UM\_AL\_QURA (*ssf.ssf.SSF\_CALENDAR attribute*), [10](#page-13-0) um\_bin (*ssf.ssf.SSF\_CALENDAR attribute*), [10](#page-13-0)

x0D (*ssf.ssf.SSF\_CALENDAR attribute*), [10](#page-13-0) x0F (*ssf.ssf.SSF\_CALENDAR attribute*), [10](#page-13-0) x10 (*ssf.ssf.SSF\_CALENDAR attribute*), [10](#page-13-0) x14 (*ssf.ssf.SSF\_CALENDAR attribute*), [10](#page-13-0) x15 (*ssf.ssf.SSF\_CALENDAR attribute*), [11](#page-14-0) x16 (*ssf.ssf.SSF\_CALENDAR attribute*), [11](#page-14-0) x18 (*ssf.ssf.SSF\_CALENDAR attribute*), [11](#page-14-0) x19 (*ssf.ssf.SSF\_CALENDAR attribute*), [11](#page-14-0) x1A (*ssf.ssf.SSF\_CALENDAR attribute*), [11](#page-14-0) x1B (*ssf.ssf.SSF\_CALENDAR attribute*), [11](#page-14-0) x1C (*ssf.ssf.SSF\_CALENDAR attribute*), [11](#page-14-0) x1D (*ssf.ssf.SSF\_CALENDAR attribute*), [11](#page-14-0) x1E (*ssf.ssf.SSF\_CALENDAR attribute*), [11](#page-14-0) x1F (*ssf.ssf.SSF\_CALENDAR attribute*), [11](#page-14-0)